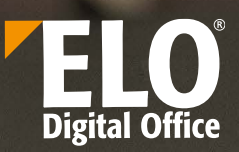

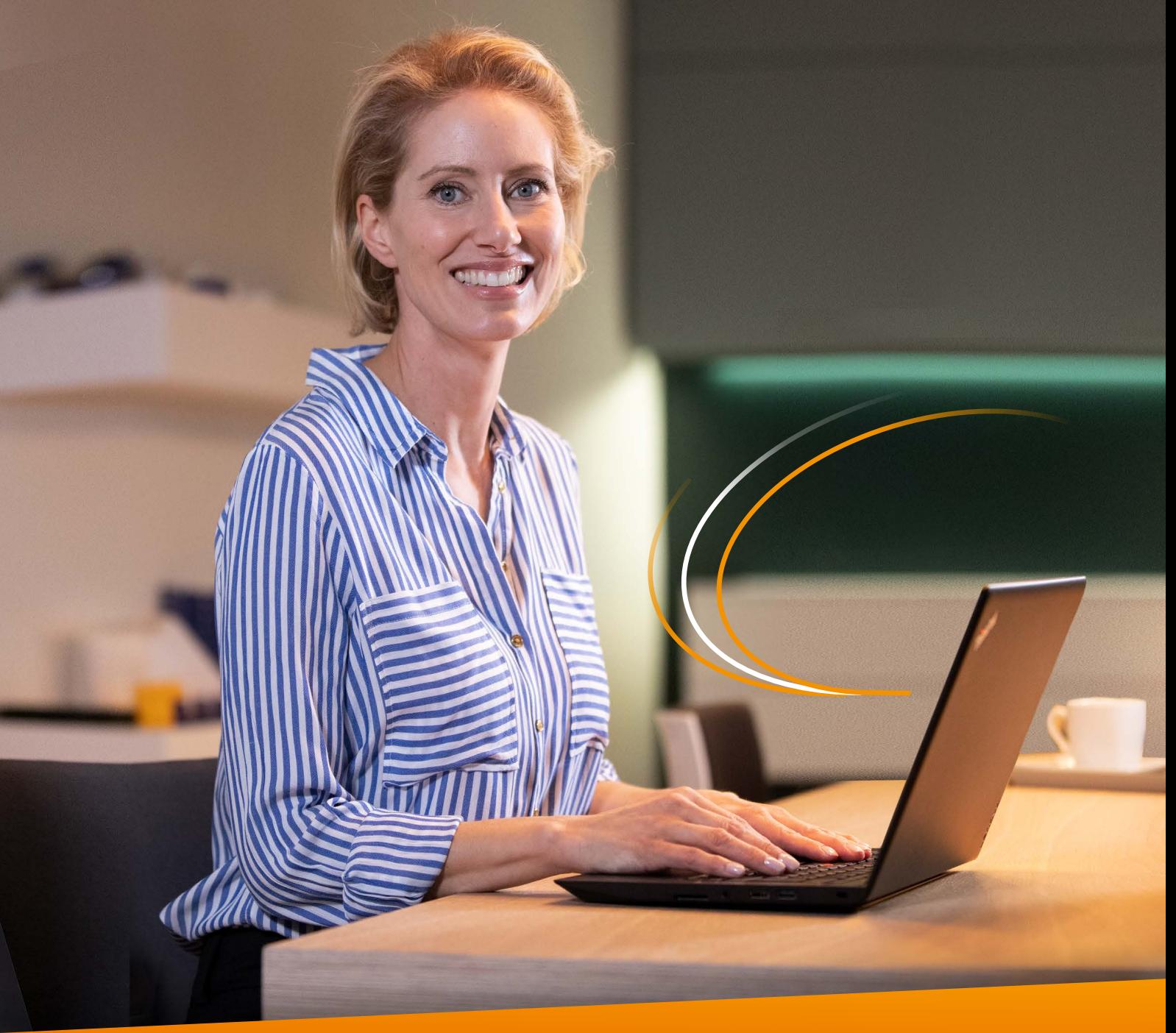

**Business Solution** ELO **Invoice**

# **La gestion numérique des factures**

AT THE **SP** OF YOUR BUSINESS

www.elo.com

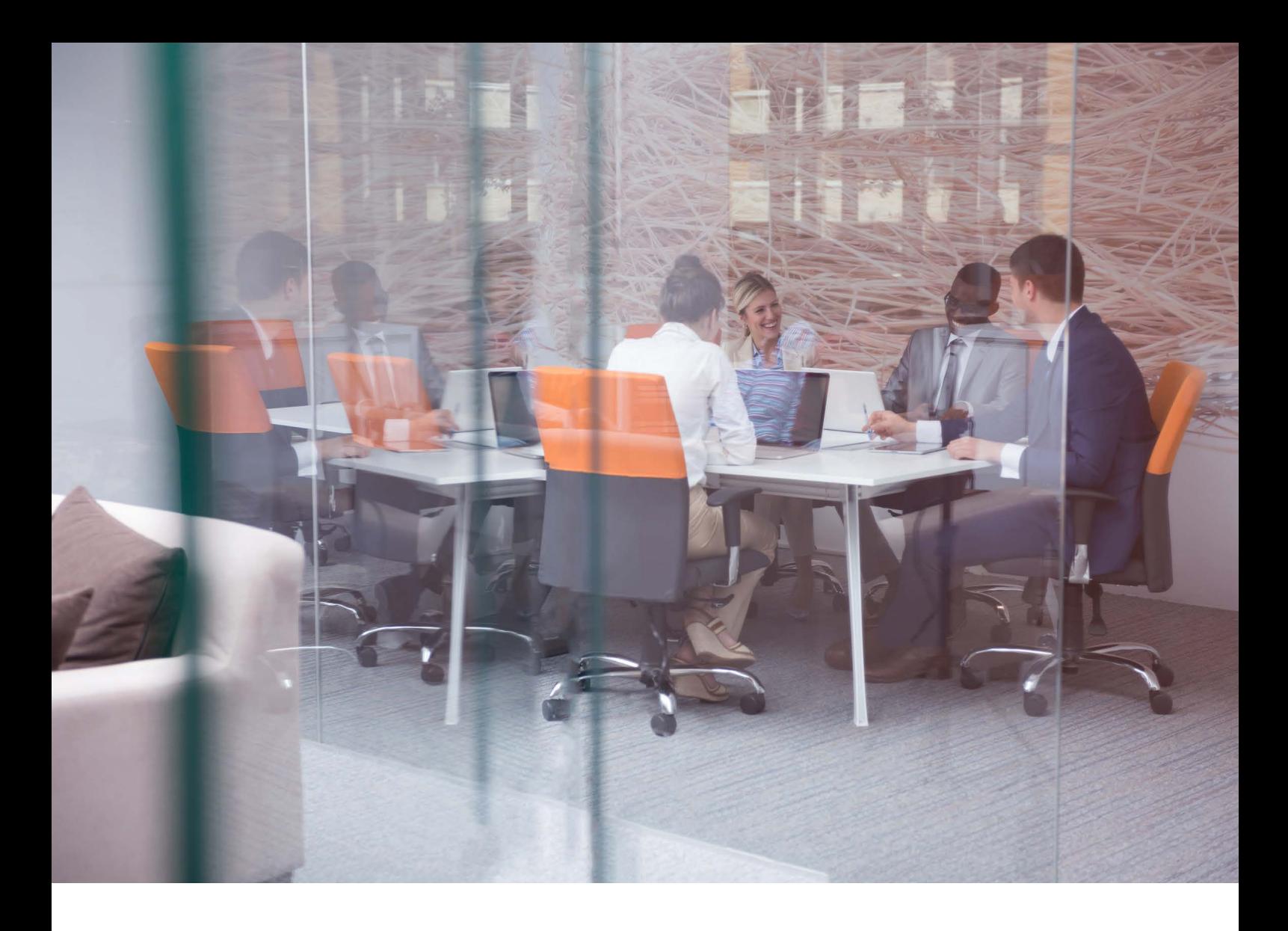

## **Gestion de factures digitales**

économiser du temps et de l'argent avec **Business Solution** ELO **Invoice** 

Tous les jours, vous recevez de nombreuses factures. Qu'il s'agisse de factures électroniques, de factures papier, ou encore de documents au format PDF - le défi que nous relevons est de traiter tous types de facture, de manière efficace et à moindres coûts. Cela concerne notamment la capture, la vérification et la validation des factures. Par ailleurs, la comptabilisation et la réalisation du paiement jouent un rôle très important. Pour cela, il est essentiel que les systèmes ERP soient intégrés dans ces processus.

- **Une solution sur mesure** grâce à une configuration adaptée aux processus propres à votre activité
- **La prise en compte de normes spécifiques** par exemple, les devises étrangères
- **Une utilisation modulable et évolutive** c'est vous qui déterminez le niveau d'automatisation de la solution et les informations à extraire.

Une solution de traitement automatique des factures entrantes permet d'améliorer ce processus.

Avec **Business Solution** ELO **Invoice**, les factures entrantes sont traitées intégralement avant que les données soient transmises au système ERP. Le tableau de bord permet de surveiller toutes les factures. Différentes interfaces et fonctions de rapport offrent une vision synthétique et permettent une gestion de factures efficace.

- **Une automatisation**  fiable et performante grâce à l'utilisation de ELO DocXtractor, ELO AS etc.
- **Connexion simple à tous les systèmes ERP courants** par exemple SAP, Navision ou Datev

### **Les étapes de la gestion des factures entrantes avec** ELO

#### Traitement Comptabilité de la comptabilité de la comptabilité de la comptabilité de la comptabilité de la comp

#### **Prise en charge de processus individuels**

Les processus de traitement des factures entrantes sont différents dans chaque entreprise. ELO s'adapte à vos processus, que vos factures entrantes soient numérisées par un service central ou par la comptabilité.

#### **Sans distinction de format et de canal de réception des factures**

Avec ELO, toutes les factures entrantes peuvent être traitées de façon automatisée. Que ces factures soient au format papier ou sous forme numérique, qu'elles arrivent en tant que pièces jointes ou par courrier : ELO est en mesure de gérer tous types de scénarios de traitement de factures.

#### **Dépôt des factures**

Une fois les factures numérisées déposées dans la boîte de réception, le processus de traitement automatisé est lancé. Les factures seront ensuite automatiquement classées et archivées dans l'archive ELO, à l'emplacement défini dans la configuration et en accord avec vos besoins.

#### **Prise en compte des devises étrangères**

Il est fréquent que les processus nécessitent une actualisation régulière des taux de change. La solution ELO est multi-devises et s'appuie sur des données actualisées quotidiennement par la BCE. Ainsi, les devises étrangères sont parfaitement gérées par ELO. Les taux de change sont déterminés à l'aide des données actualisées quotidiennement par la BCE.

#### Capture

#### **Automatiquement ou manuellement**

Avec le module ELO **DocXtractor**, les données sont extraites et classifiées automatiquement. En fonction de vos besoins, il est également possible de procéder à une extraction manuelle.

#### **Une capture des factures fiable**

Lors de l'extraction des informations de la facture, ELO accède aux données de l'ERP. Le rapprochement de ces deux sources permet d'atteindre un taux d'automatisation élevé, voire de compléter la reconnaissance par des informations ne figurant pas systématiquement sur la facture.

#### **Vérification des factures**

Pour chaque facture, le module vérifie si les informations de facture sont complètes et correctes. Ensuite, la facture est envoyée au service ou à la personne chargée de la valider.

#### **Validation personnalisée des factures**

Souhaitez-vous déterminer quelle personne a le droit de valider la facture en fonction du montant? Ou souhaitez-vous que deux personnes valident une facture? Toutes ces exigences peuvent être respectées sans difficultés, sur la simple base de paramétrages de la **Business Solution**.

#### Comptabilité

#### **Une gestion par le biais d'un processus**

Le règlement de la facture peut être effectué avec **Business Solution** ELO **Invoice**, à l'aide d'un processus préconfiguré. Il est possible de définir des fenêtres de traitement pour les différentes étapes. Le respect des délais en matière d'escompte ou de remise est alors optimisé.

#### **Traçabilité**

Toutes les étapes des processus peuvent être visualisées dans le fil d'actualité ELO. De plus, vous pouvez ajouter des informations sur la facture lors des différentes étapes. Ces informations resteront durablement associées à la facture.

Si vous souhaitez annuler ou interrompre le traitement d'une facture, une option correspondante est disponible à chaque étape. Ces documents peuvent à tout moment être réintégrés dans le processus de traitement. Ces actions font également l'objet d'une journalisation afin que les utilisateurs puissent avoir accès à cette information, même ultérieurement.

#### **Comptabilisation dans le système ERP**

Toutes les informations extraites sont mises à disposition de votre système ERP après la vérification et la validation d'une facture. ELO permet une intégration dans tous les systèmes ERP courants. A vous de décider, selon les exigences de votre activité, quelles données vous souhaitez transmettre à votre système ERP.

Si votre système ERP est en mesure de mettre à disposition certaines données comme la date ou le statut de paiement, celles-ci peuvent également être associées en retour à la facture.

#### Contrôle et suivi

#### **Conserver une bonne vision des factures en cours de traitement**

Le tableau de bord permet de surveiller toutes les factures entrantes. Le nombre de factures, leur statut et d'autres informations sont visualisables en un coup d'oeil. Les échéances de paiement ou délais d'escompte peuvent ainsi être respectés. Les factures dont le paiement est imminent sont signalées dans les différentes étapes.

#### **Créer des analyses et rapports**

En quelques clics, vous pouvez visualiser différents indicateurs, par exemple le "top5" fournisseurs. Chaque vue peut être filtrée, selon un calendrier, pour un sous-groupe de fournisseurs, ou selon le statut de traitement des factures. Le tableau de bord peut ainsi être adapté, répondre à vos exigences, et ainsi mettre en avant les informations dont vous avez besoin pour piloter votre activité.

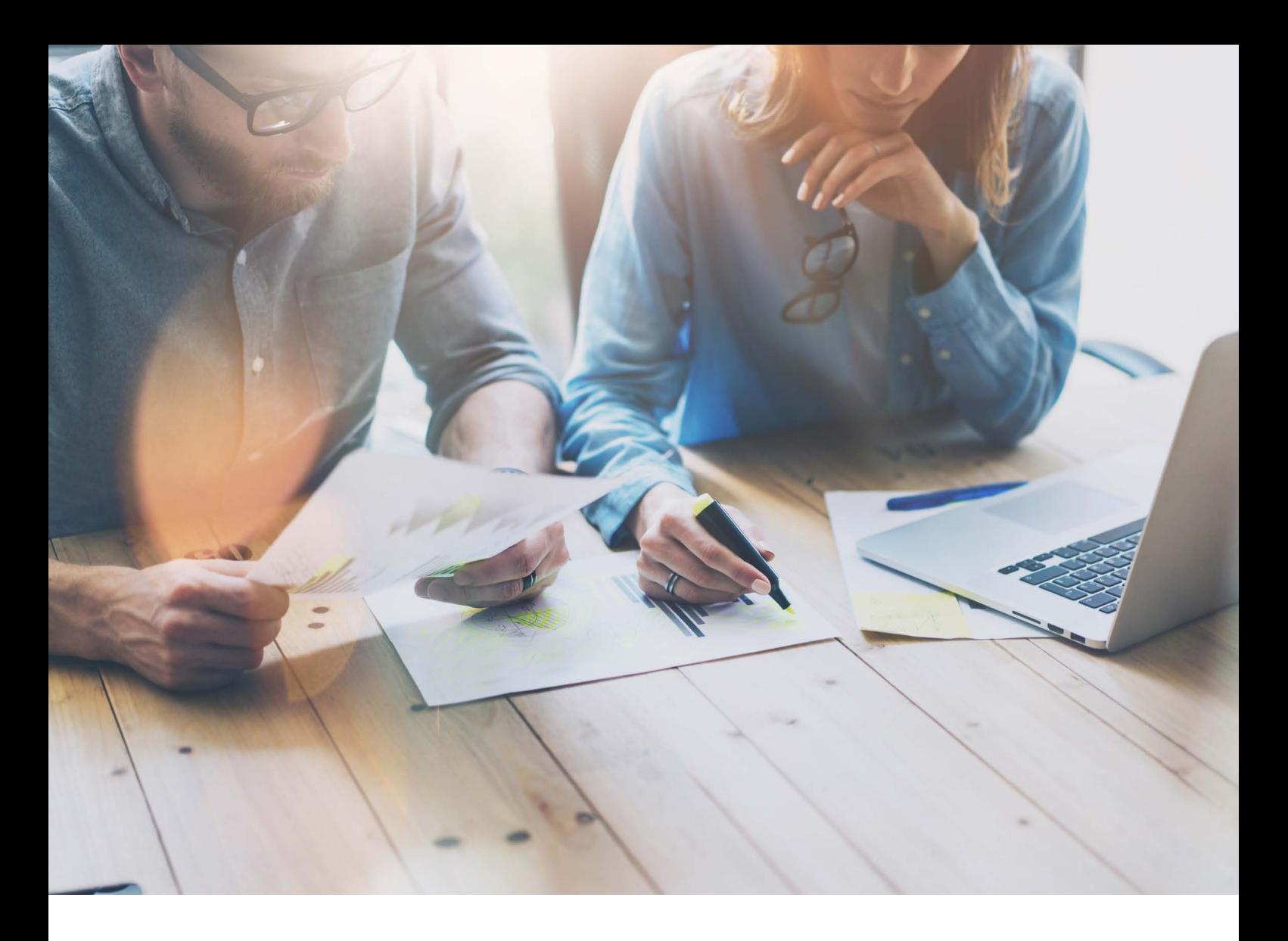

## **Vos avantages en un coup d'oeil**

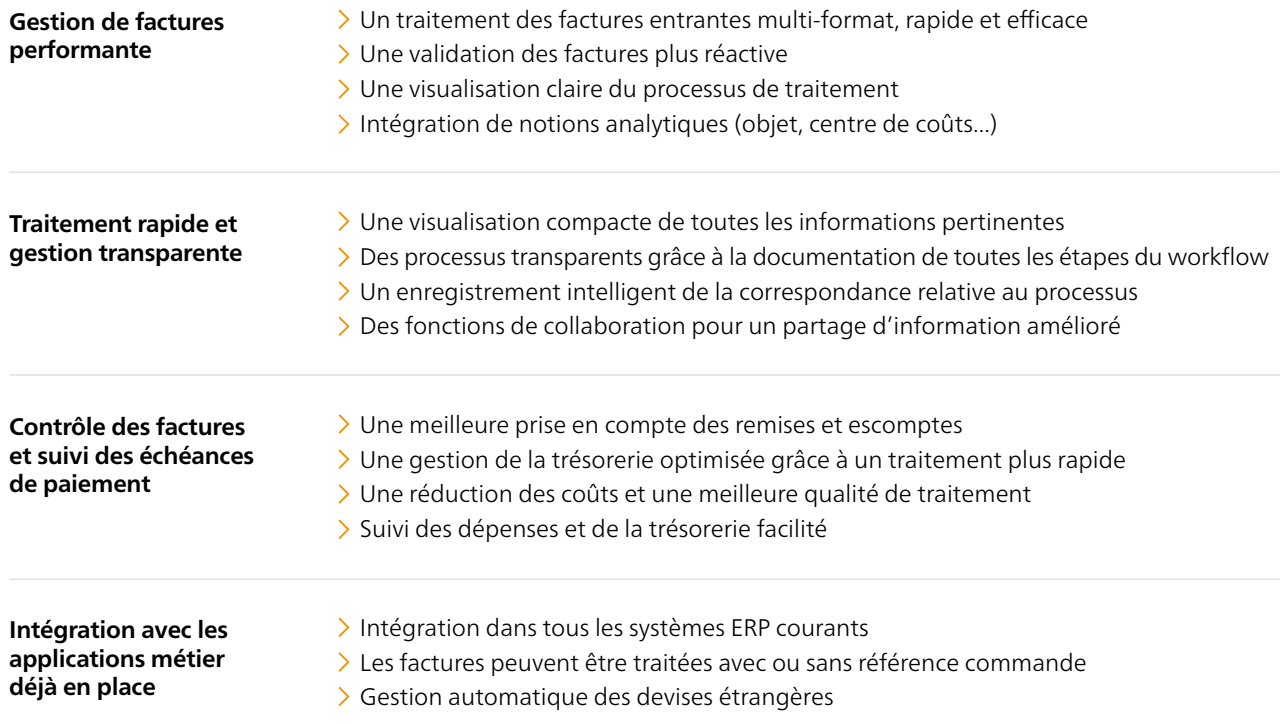

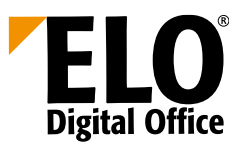

### **ELO** Invoice **La gestion numérique des factures**

#### AT THE **SP** OF YOUR BUSINESS

**France** ELO Digital Office FR S.a.r.l.

www.elo.com/fr/contact

**Suisse** ELO Digital Office CH AG www.elo.com/ch/contact

**Belgique** ELO Digital Office Benelux www.elo.com/nl/contact **Allemagne (Siège)**

ELO Digital Office GmbH www.elo.com/en/contact

**A l'international** Trouver d'autres sites www.elo.com/fr/locations

Vous trouverez d'autres informations sous : www.elo.com/fr/invoice

ELO®, ELOprofessional®, ELOenterprise®, ELOoffice® et ELO ECM-Suite® sont des marques déposées de ELO Digital Office GmbH en Allemagne et/ou dans d'autres pays. En revanche, SAP®, SAP NetWeaver® et SAP S/4HANA® sont<br>des ma